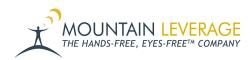

<u>Knowledgebase</u> > <u>Voice Training Videos</u> > <u>Supervisor Training Vocollect Voice</u> > <u>How to import a VoiceConsole</u> <u>or VoiceLink License</u>

## How to import a VoiceConsole or VoiceLink License

Gail Hovanec - 2023-02-28 - Supervisor Training Vocollect Voice

Visit the Mountain Leverage YouTube Channel to see case studies, customer testimonials, safety tips and more!